## **Bluey**

### **Product NEW and Available**

- PhotoCake<sup>®</sup> images are available for your customers to order online
- Ensure the images are on your site to help your customers celebrate their favorite pups!
- Update your hero banner to create customer awareness
- Increase your cake sales using virtual inventory

[Visit Hero Banners](https://celebrationiq.com/banners) to see your hero banner option

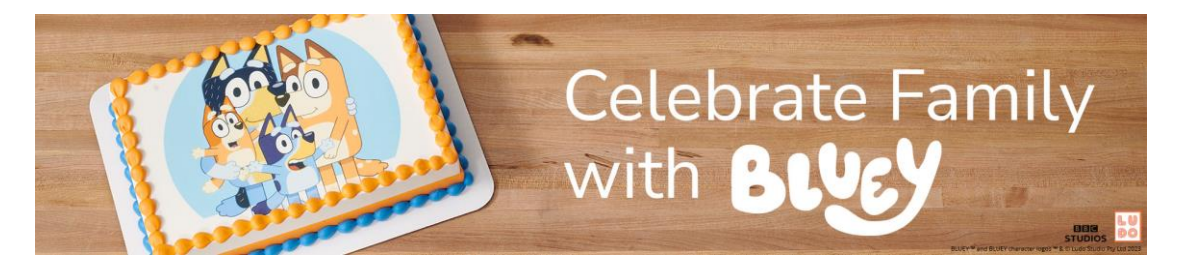

[Visit Licensed Marketing Content for your Bakery | DecoPac](https://www.decopac.com/licensed-bakery-marketing-content)

Visit our social toolkit marketing hub for assets to help drive engagement with your customers

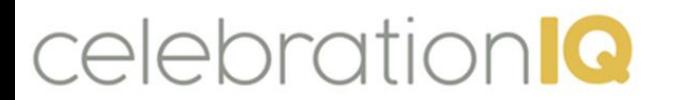

Birthdays Characters Sports Themes Holidays & Occasions

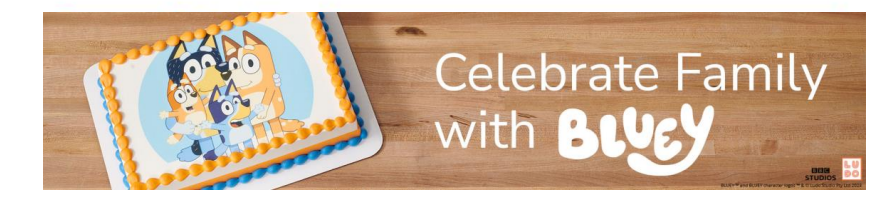

Welcome to the CelebrationIQ Demo Account. We invite you to create your personalized cake that is perfect for your celebration!

Continue shopping at DecoPac for all your bakery needs.

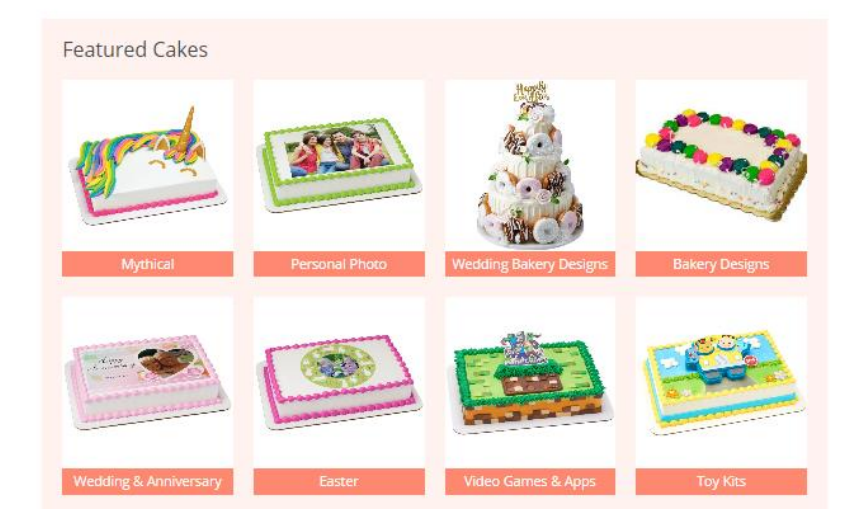

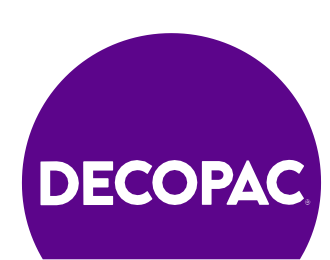

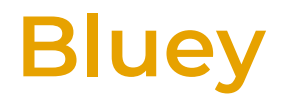

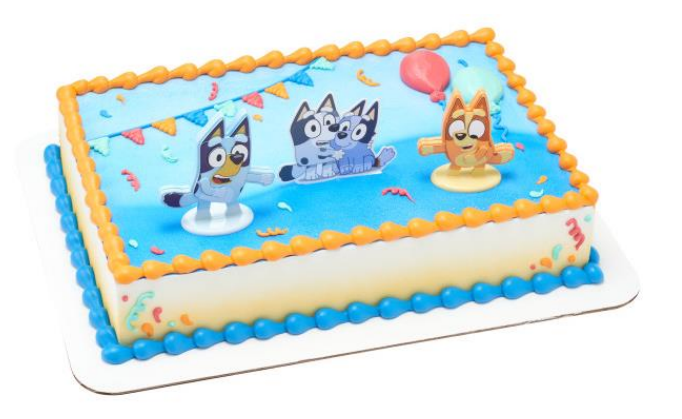

#28856 – 1/Pkg Bluey Dance Mode DecoSet®

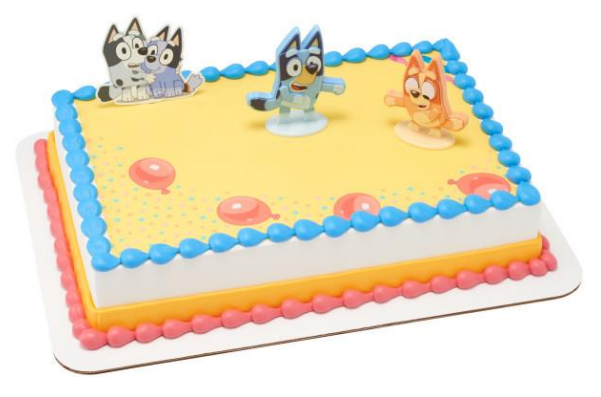

#28880 Bluey Dance Mode PhotoCake® Edible Image® DecoSet® Background

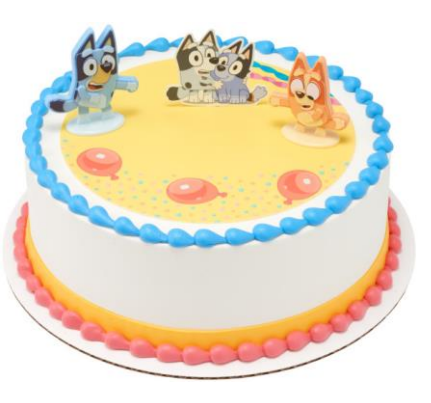

#28881 Bluey Dance Mode PhotoCake® Edible Image® DecoSet® Background

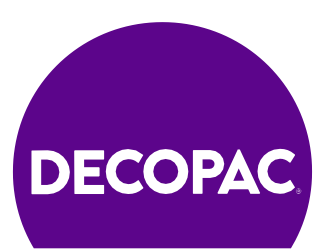

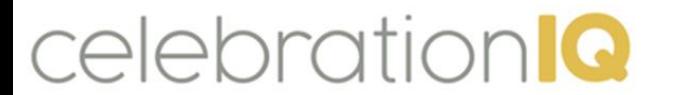

## **Bluey**

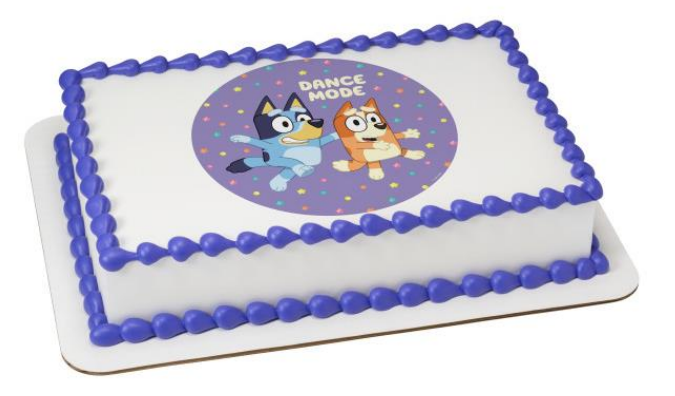

#28851 Bluey Dance Mode PhotoCake® Edible Image®

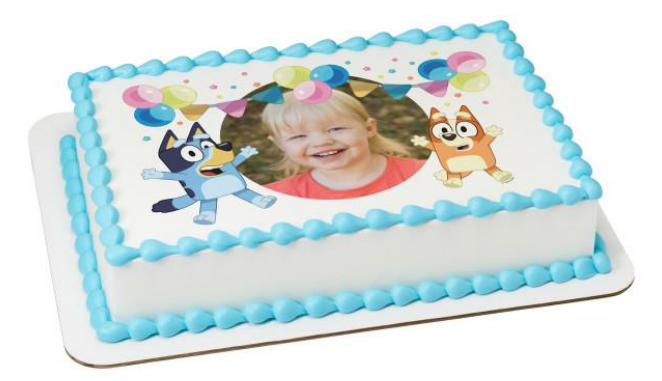

#28882 Bluey Party Fun PhotoCake® Edible Image® Frame

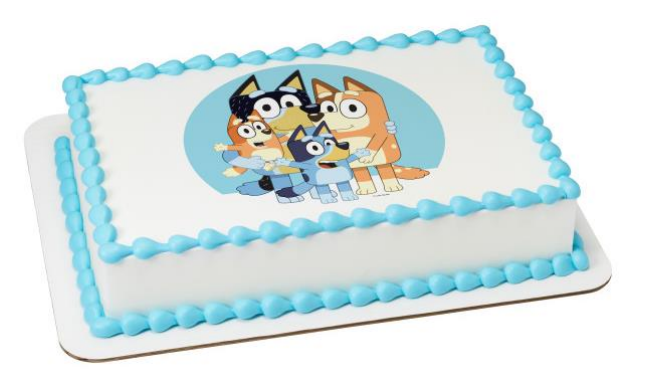

#28850 Bluey Family PhotoCake® Edible Image®

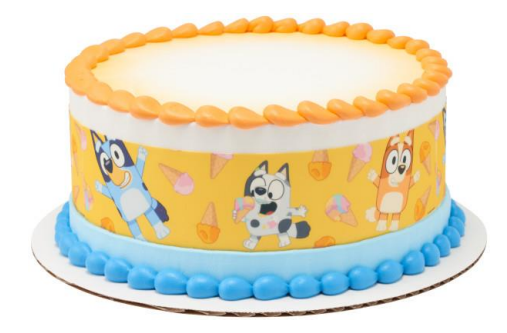

#28883 Bluey It's a Sweet Time PhotoCake® Edible Image® Strip

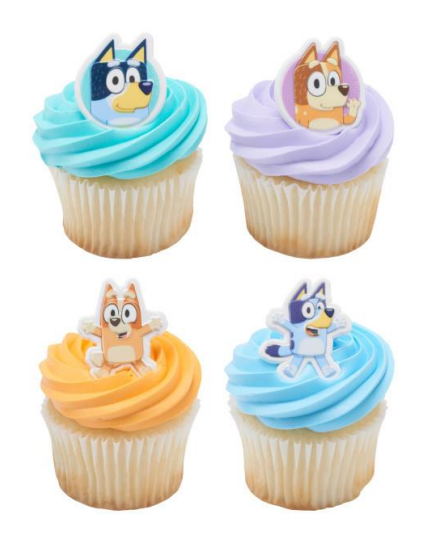

#### #28840 Bluey So Much Fun Cupcake Rings

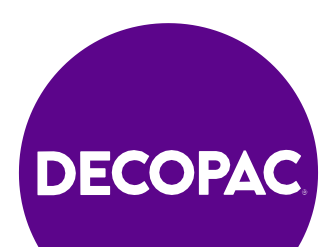

# **How to Update Your Site**

### **Add images in your admin site:**

- 1. Bakery Cakes
- 2. Cake Designs
- 3. Select New Cakes
- 4. Filter
- 5. Check include image's you want
- 6. Select Save to upload images to your online cake ordering site.

## **Update your Hero Banner and Featured Cakes:**

- 1. Bakery Cakes -CelebrationIQ Banner
- 2. Bakery Cakes -CelebrationIQ Featured Cakes

See our user guide page 16 (hero banner) and page 21 (adding new cake designs) [USER GUIDE](https://issuu.com/decopac/docs/cakes-user-guide?fr=sM2M0ZTgzODM4Ng)

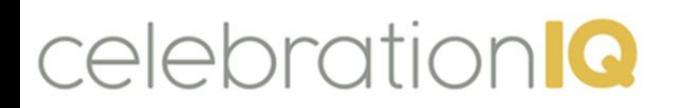

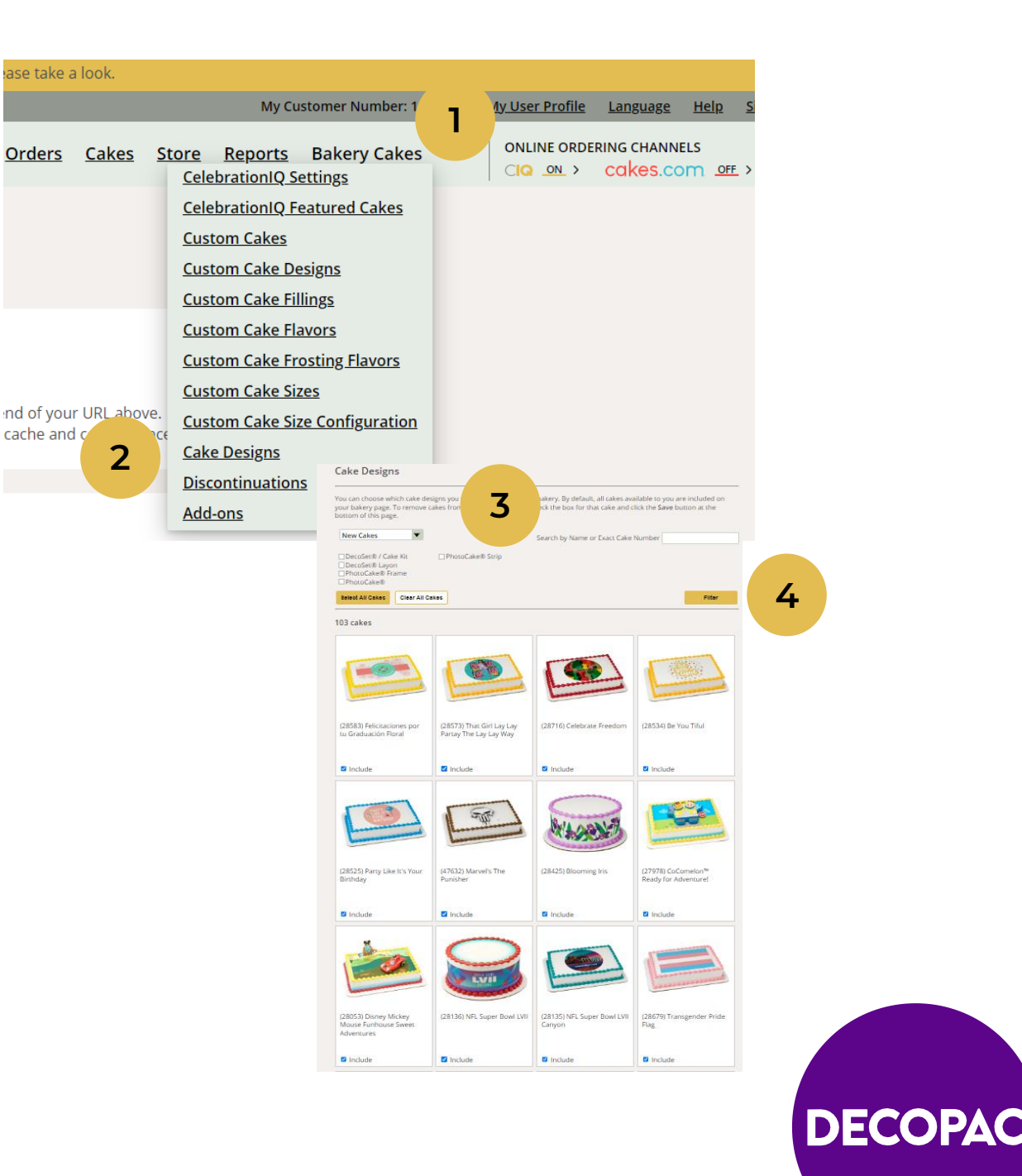